## **StartWord**

## StartWord utility

The utility allows users to run the program **MS Word**, open a document (\*.mpp) and possibly run a macro with parameters. The utility **StartWord** (the file StartWord.exe is located in the subdirectory **Bin** of the [installation directory\)](https://doc.ipesoft.com/display/D2DOCV21EN/Installation+Directory+Structure) can be run with the following parameters:

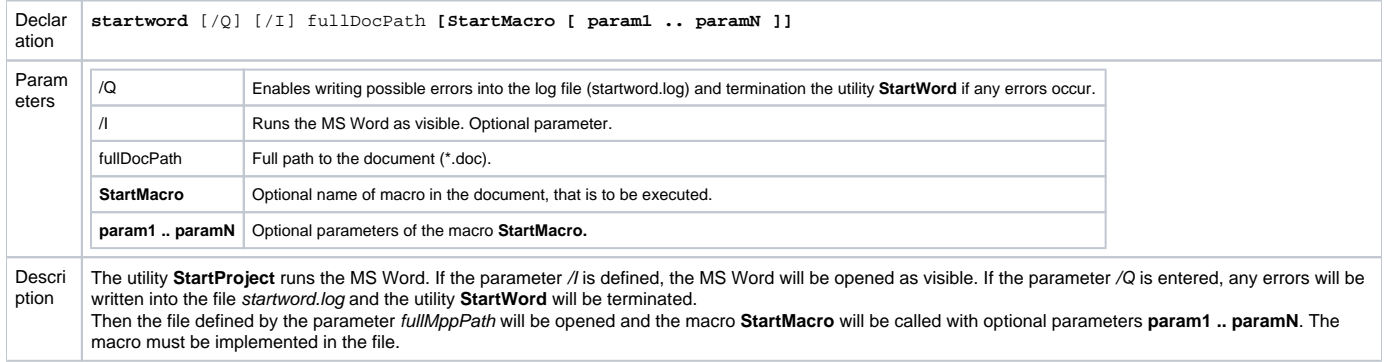

**Related pages:** ⊙

[D2000 system utilities](https://doc.ipesoft.com/display/D2DOCV21EN/D2000+System+Utilities)